## **CSCB58: Computer Organization**

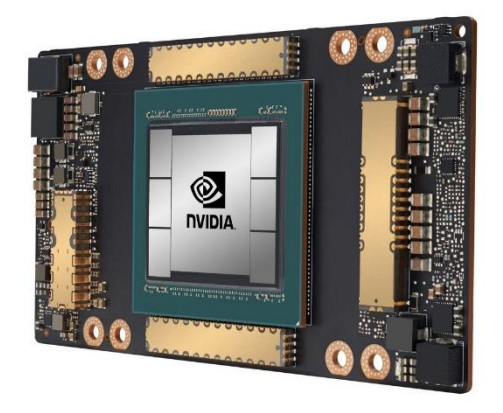

Prof. Gennady Pekhimenko

University of Toronto Fall 2020

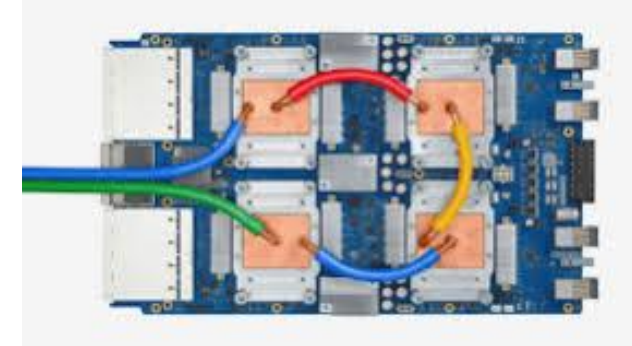

*The content of this lecture is adapted from the lectures of Larry Zheng and Steve Engels*

# **CSCB58 Week 10: Summary**

### **Week 10 Summary**

It is all about Assembly:

- Basic instructions
	- Decoding
	- Interpretation

■ What are the following assembly language instructions doing?

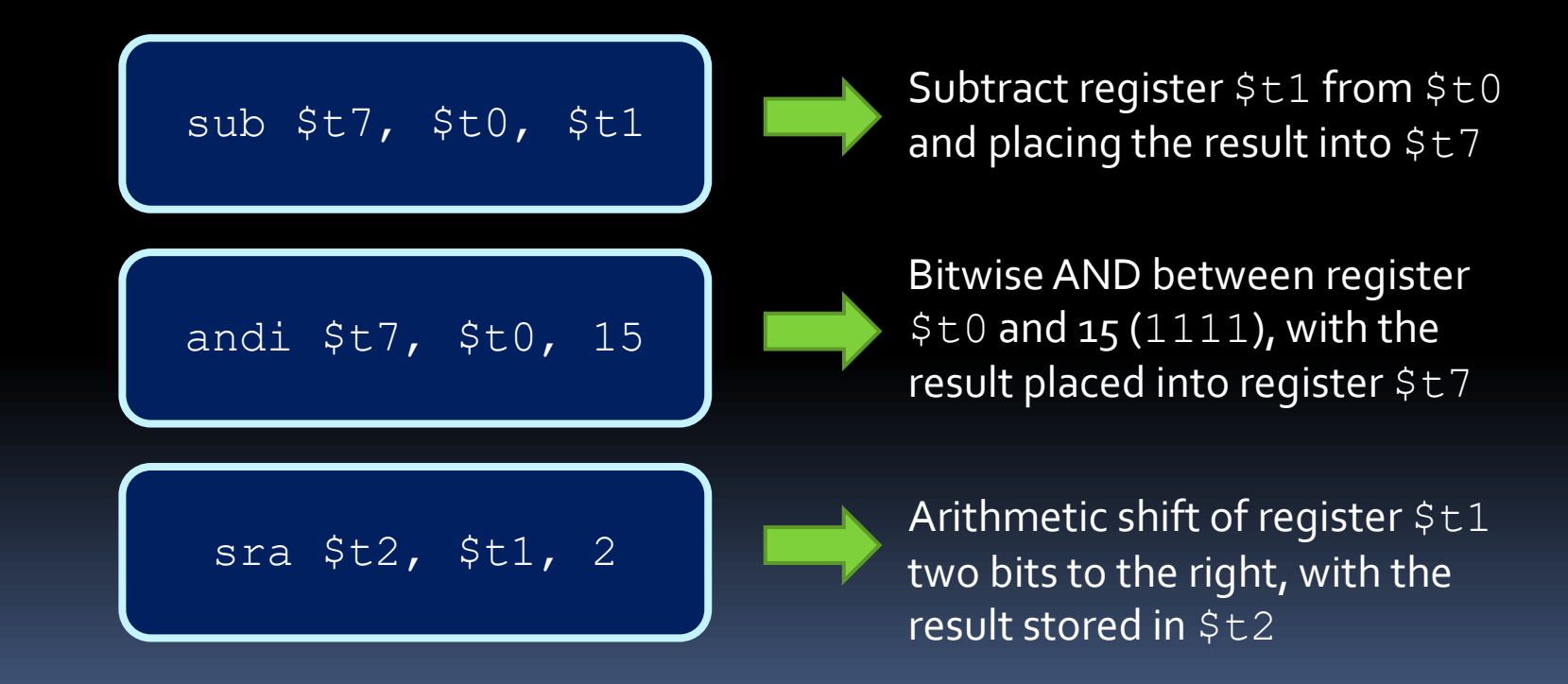

#### As a reminder…

- MIPS register values:
	- Register  $0$  (\$zero): value  $0$  -- always.
	- Register 1 ( $sat$ ): reserved for the assembler.
	- Registers  $2-3$  (\$vo, \$v1): return values
	- Registers  $4-7$  (\$ao-\$a3): function arguments
	- Registers  $8-15$ ,  $24-25$  (\$to-\$t9): temporaries
	- Registers  $16-23$  (\$so-\$s7): saved temporaries
	- Registers  $28-31$  (\$qp, \$sp, \$fp, \$ra): memory and function support
	- Registers 27-28: reserved for OS kernel

■ How do you translate the following assembly language instruction into machine code?

add \$t7, \$t0, \$t1

#### R-type instruction!

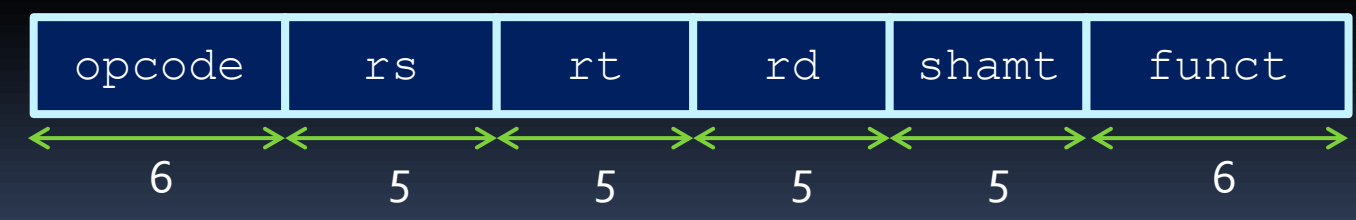

■ Step #1: The opcode

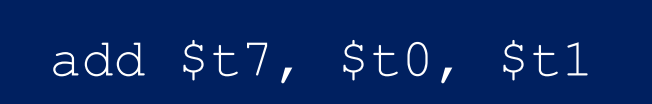

Arithmetic operations start with six  $0's$ , and have the function identifier at the end.

000000 sssss ttttt ddddd XXXXX 100000

- **E** Step  $#2$ : The register values
	- Remember that \$t0 does not translate to register 0

■ The temporary registers start at register 8, so  $$t0 \rightarrow 8, $t1 \rightarrow 9$  and  $$t7 \rightarrow 15$ 

000000 01000 01001 01111 XXXXX 100000

■ What are the following assembly language instructions doing?

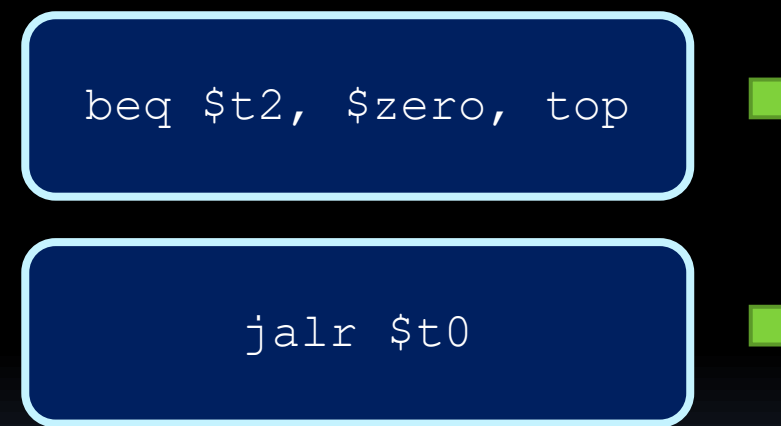

Jump to the line with label "top" if register \$t2 is equal to 0 (\$zero)

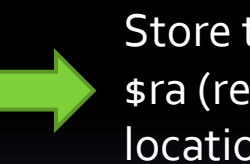

Store the current PC location into \$ra (register \$31) and jump to the location stored in register \$t0

■ How do you translate the following assembly language instruction into machine code?

xori  $$t7, $t0, -1$ 

#### I-type instruction!

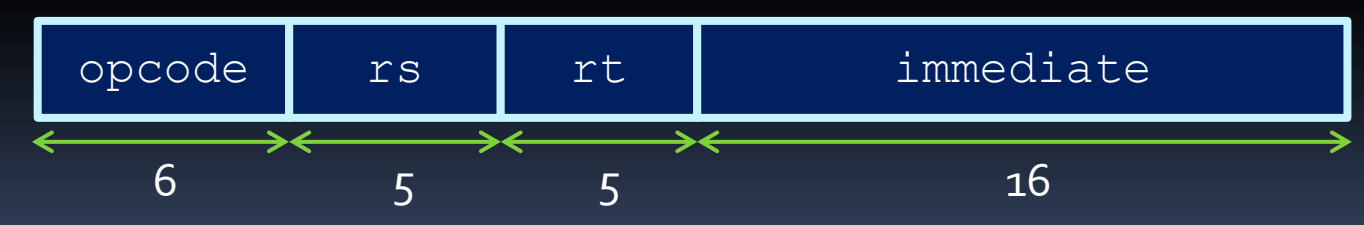

xori  $$t7, $t0, -1$ 

- Step #1: The opcode
	- I-type instructions start with the opcode value:

001110 sssss ttttt iiiiiiiiiiiiiiii

- **Example 12: The register values** 
	- **Register \$t0 translates to register 8, and register** \$t7 translates to register 15
	- $\blacksquare$  16-bit immediate value is -1.

001110 01000 01111 1111111111111111

■ How do you write an assembly language program that can swap the values in \$t0 and \$t1, using \$t2 as a temp value?

> add \$t2, \$zero, \$t0 add \$t0, \$zero, \$t1 add \$t1, \$zero, \$t2

## **CSCB58: Computer Organization**

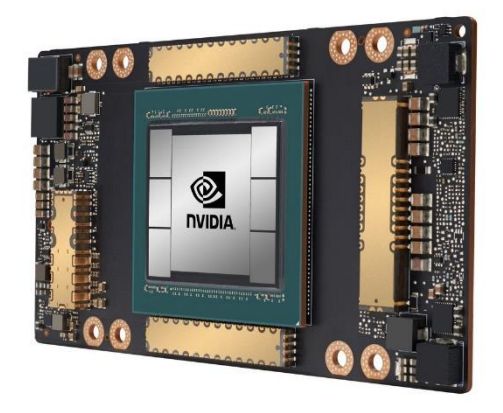

Prof. Gennady Pekhimenko

University of Toronto Fall 2020

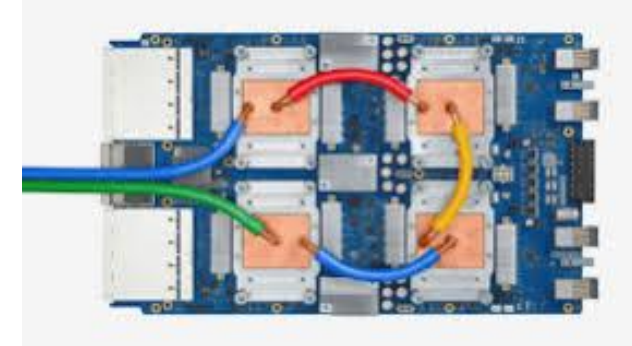

*The content of this lecture is adapted from the lectures of Larry Zheng and Steve Engels*